# **Tentamen i Robotteknik MPR160, 19 december 1998**

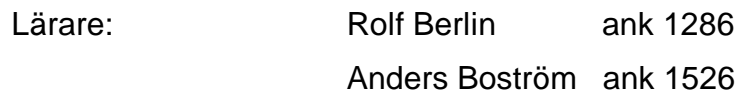

Tillåtna hjälpmedel: Typgodkända kalkylatorer och alla formelsamlingar. OBS bifogat finns AML/E-instruktioner och formler på sidorna 5-7!

Betygslista anslås tisdag 12/1 på Robotlaboratoriets anslagstavla. Granskning sker hos Gunvor Johansson onsdagen 13/1 kl 13-15 på inst. för prod teknik.

# **Betygsgränser: 30-39p=betyg 3, 40-49p=betyg 4, 50-60p=betyg 5**

1a Beskriv det karakteristiska och ge ett exempel på följande tre robottyper:

- Telemanipulator
- Servicerobot
- Industrirobot 3p
- 1b Nämn tre branscher som med sina produktionsbehov kraftigt drivit utvecklingen och användandet av robottektik framåt. 3p
- 1c Möjligheten att robotisera processer är beroende av kunskap om processen och möjligheten att med sensorer styra processen, utvecklingen av nya robotapplikationer kan därför ta mycket lång tid. Beskriv med bakgrund av detta hur utvecklingen av bågsvetsning stegvis realiserades, beskriv minst tre faser i denna utveckling. 4p

2a Beskriv 12 funktioner (knappar) som finns på en programmeringslåda för en industrirobot. (Enskilda bokstäver eller siffror duger ej som svar) 6p

- 2b Beskriv detaljerat det karakteristiska med följande två programmeringsmetoder för industrirobotar:
	- On-line programmering
	- Off-line programmering 4p

- 3a Förklara hur AGVer (förarlösa truckar) navigerar med följande fyra metoder:
	- Optisk slinga
	- Laser navigering
	- Induktiv slinga
	- Dödräkning 4p

3b Gör ett histogram av följande gråskalebild från ett kamerasystem. Förklara även vad ett histogram används till.

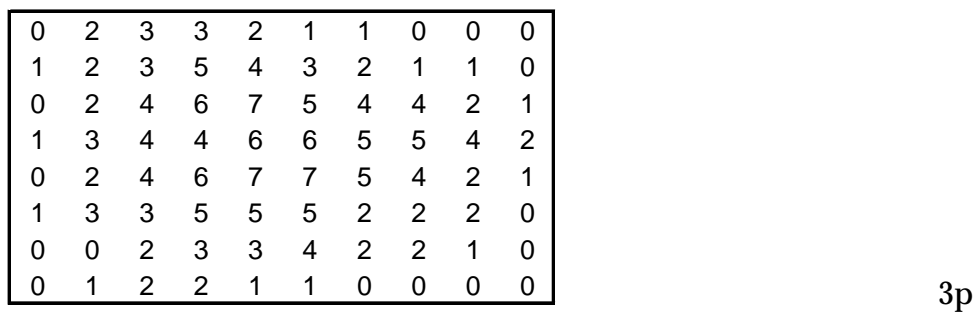

3c Beskriv hur robotarmen nedan kan nå samma position med verktyget på fyra olika sätt, rita gärna.

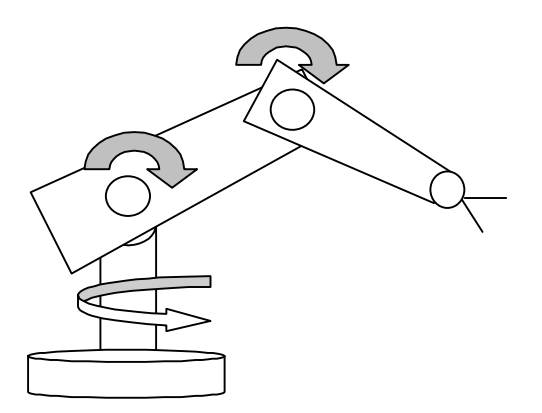

3p

4. Skriv ett **optimerat** AML/E program för en IBM7545 SCARA "DUPLO-robot". Roboten ska bygga 4st homogena "pyramider" bestående av en liten och två stora duplobitar. De stora duplobitarna sitter intill varandra och bildar ett kvadratiskt rätblock. Den lilla duplobiten sitter centrerad på toppen av rätblocket (se figur nedan).

Robotcellen är identisk med den som användes i IBM-laborationen förutom att en PLC nu är installerad och kan positionera indexeringsbordet samtidigt som roboten förflyttar sig (multitasking). Duploplattorna är redan utlagda och på dessa monteras de stora duplobitarna. Gripdonsfingrarna griper kraftfullt på sidan av bitarna (endast långsidan för stor duplo), vilket innebär att den andra stora duplobiten inte kan monteras direkt i sin korrekta position.

Från början befinner sig roboten i hemmaläget (HEM) med duplogripdonet öppnat och där skall roboten befinna sig när "pyramiderna" är klara. Nya positioner uträknas med hjälp av befintliga positioner samt mått på duplobitarna - se nedan. Förflyttning i sidled sker på Z-nivån=UPP och i Z-led sker förflyttning endast med ZMOVE-kommandot.

Lösningen presenteras med en programlistning (se programexempel nedan). De globala deklarationerna som finns angivna nedan behöver inte ingå i lösningen. Skriv tydligt och använd stora bokstäver! (10p)

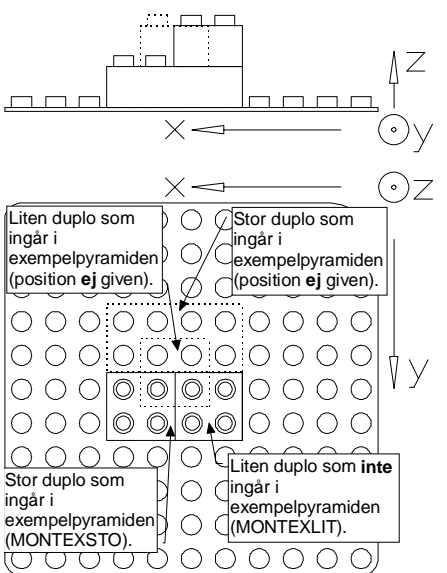

 **Geometri:**

Längdenhet är [mm]. Monteringspositionen (x, y, z, r=vridningsvinkeln på handleden) är för den stora duplobiten, MONTEXSTO -> (0, 540, NIVA1Z, 0) och för den lilla duplobiten, MONTEXLIT -> (-15, 540, NIVA2Z, 0).

Måtten på bitarna är:

**Stor duplo:** 30X60 mm, Höjd: 20 mm.

**Liten duplo:** 30X30 mm, Höjd: 20 mm.

De utritade axlarna är parallella med motsvarande axlar i robotens baskoordinatsystem.

De två **streckade** bitarna tillsammans med den stora duplobiten visar ett exempel av pyramiden.

## **Roboten anväder PLC'n enligt följande:**

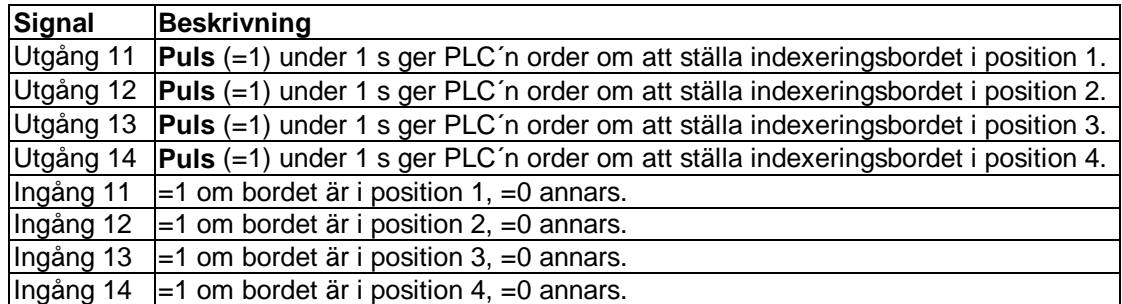

**Deklarationer.** Följande positioner är globalt definierade och kan anropas med kommandona PMOVE, ZMOVE och som variabler till en subrutin:

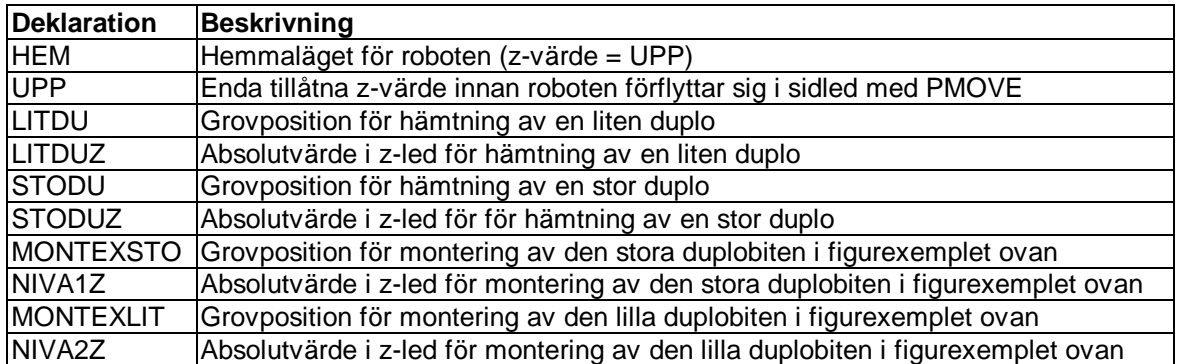

### **Befintliga kommandon och syntax:**

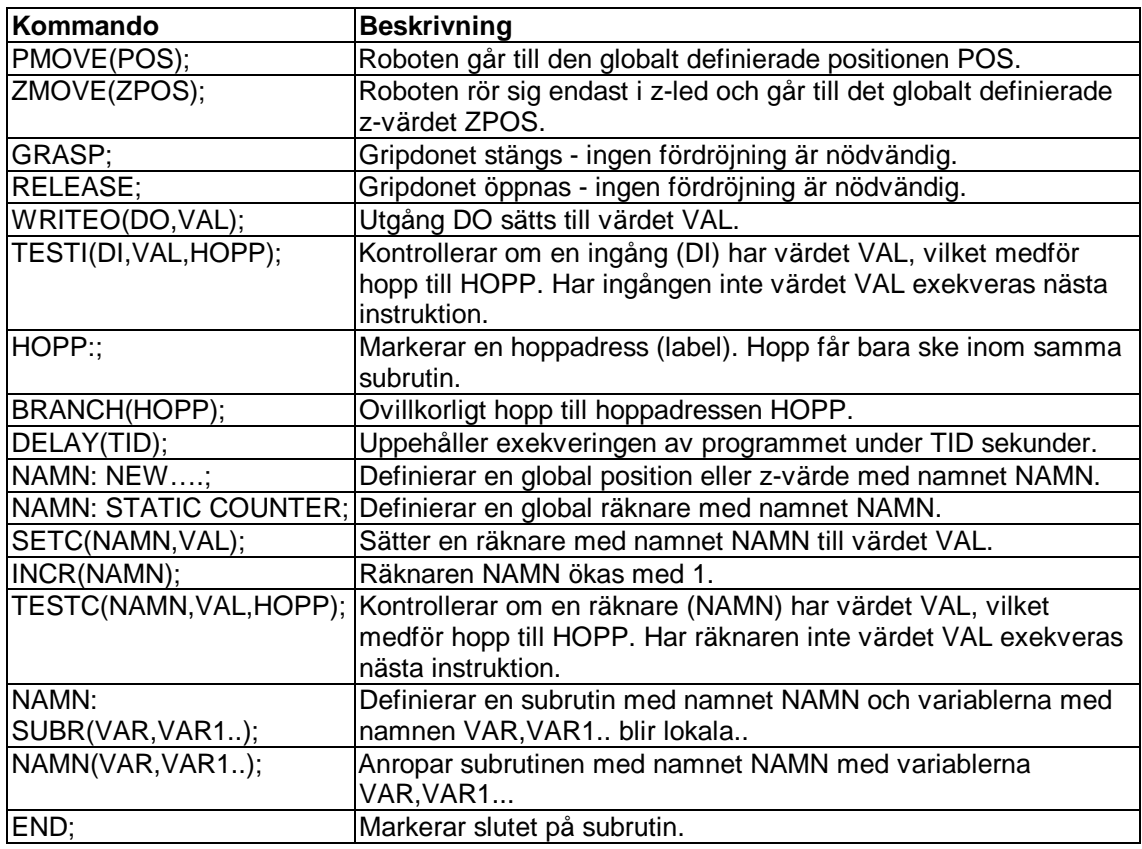

#### **Programexempel:**

--Först deklareras alla positioner och z-värden --- Sist kommer huvudprogrammet LAMNA: NEW PT(15,540,UPP,90); DELAY(2); ONODIGZ: NEW -130; TESTI(12,1,SLUT); RAKNARE: STATIC COUNTER; BRANCH(SLUT); -- Sedan definieras huvudsubrutinen SUB(LITDU,UPP); PROGEX:SUBR;<br>
-- Därefter kommer subrutiner<br>
SUB(HEM,UPP); -- Därefter kommer subrutiner (SUB) SUB(HEM, UPP);<br>SUB:SUBR(VAR, VARZ); SUB(LITDU, UPP); SUB:SUBR(VAR, VARZ); PMOVE(VAR); WRITEO(12,0); ZMOVE(VARZ); SLUT:;<br>GRASP: SETC(l END; INCR(RAKNARE);

SETC(RAKNARE,1); TESTC(RAKNARE,0,SLUT); END;

### **FORMLER**

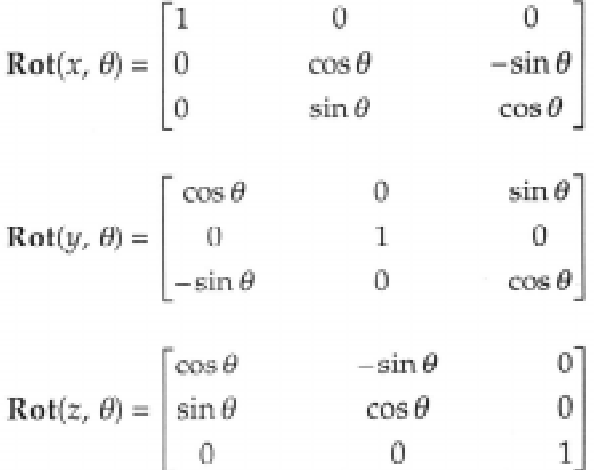

### Development of a determinant. Cofactor

Subdeterminant  $D_{ij}$  of order  $(n-1)\times(n-1)$  is formed by deleting the  $i<sup>th</sup>$  row and the  $j<sup>th</sup>$ column of D.

Cofactor  $A_{ii} = (-1)^{i+j} D_{ii}$ .

11. det  $A = a_{i1}A_{i1} + a_{i2}A_{i2} + ... + a_{in}A_{in}$  (development by  $i^{th}$  row) 12. det  $A = a_1A_1 + a_2A_2 + ... + a_nA_n$  (development by  $i<sup>th</sup>$  column)

Example.  $\begin{vmatrix} 1 & 2 & 3 & 4 \\ 5 & 0 & 2 & 0 \\ 3 & 4 & 1 & 1 \\ 2 & 3 & 5 & 6 \end{vmatrix} = [\text{development by } 2^{nd} \text{ row}] = 5 \cdot (-1)^{2+1} \begin{vmatrix} 2 & 3 & 4 \\ 4 & 1 & 1 \\ 3 & 4 & 5 \end{vmatrix} + 2 \cdot (-1)^{2+3} \begin{vmatrix} 1 & 2 & 4 \\ 2 & 3 & 4 \\ 2 & 3 & 5 \end{vmatrix}$ 2345

#### **Matrix inversion**

13.  $A^{-1}$  exists  $\Leftrightarrow$  det  $A\neq 0$ .

Calculation of  $A^{-1}$ 

 $\textbf{a.}\ [A^{-1}]_{ij} {=} \frac{1}{\det A}\ A_{ji} \quad (cofactor\ method)$ 

b. Assume, by elementary row operations,

$$
[AI] = \begin{bmatrix} a_{11} \dots a_{1n} & 1 \dots 0 \\ \dots \\ a_{n1} \dots a_{nn} & 0 \dots 1 \end{bmatrix} \sim \begin{bmatrix} 1 \dots 0 & b_{11} \dots b_{1n} \\ \dots \\ 0 \dots 1 & b_{n1} \dots b_{nn} \end{bmatrix} = [IB].
$$

Then  $B = A^{-1}$ . (Jacobi's method)

Special case,  $n=2$ :  $\begin{bmatrix} a_{11} & a_{12} \\ a_{21} & a_{22} \end{bmatrix}^{-1} = \frac{1}{a_{11}a_{22} - a_{12}a_{21}} \begin{bmatrix} a_{22} & -a_{12} \\ -a_{21} & a_{11} \end{bmatrix}$ .